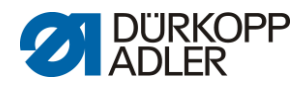

## **DAC basic/classic**

Lista parametrów

# <span id="page-0-0"></span>**827 0791 827900 PL**

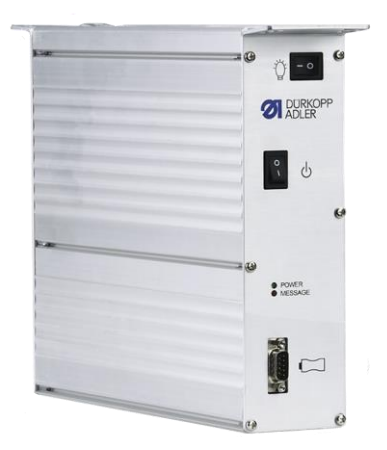

Wszelkie prawa zastrzeżone.

Własność firmy Dürkopp Adler AG chroniona prawami autorskimi. Każde ponowne użycie niniejszych treści, również fragmentaryczne, jest zabronione bez uprzedniego uzyskania pisemnej zgody firmy Dürkopp Adler AG. Copyright © Dürkopp Adler AG 2019

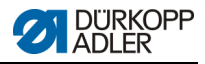

## **Spis treści**

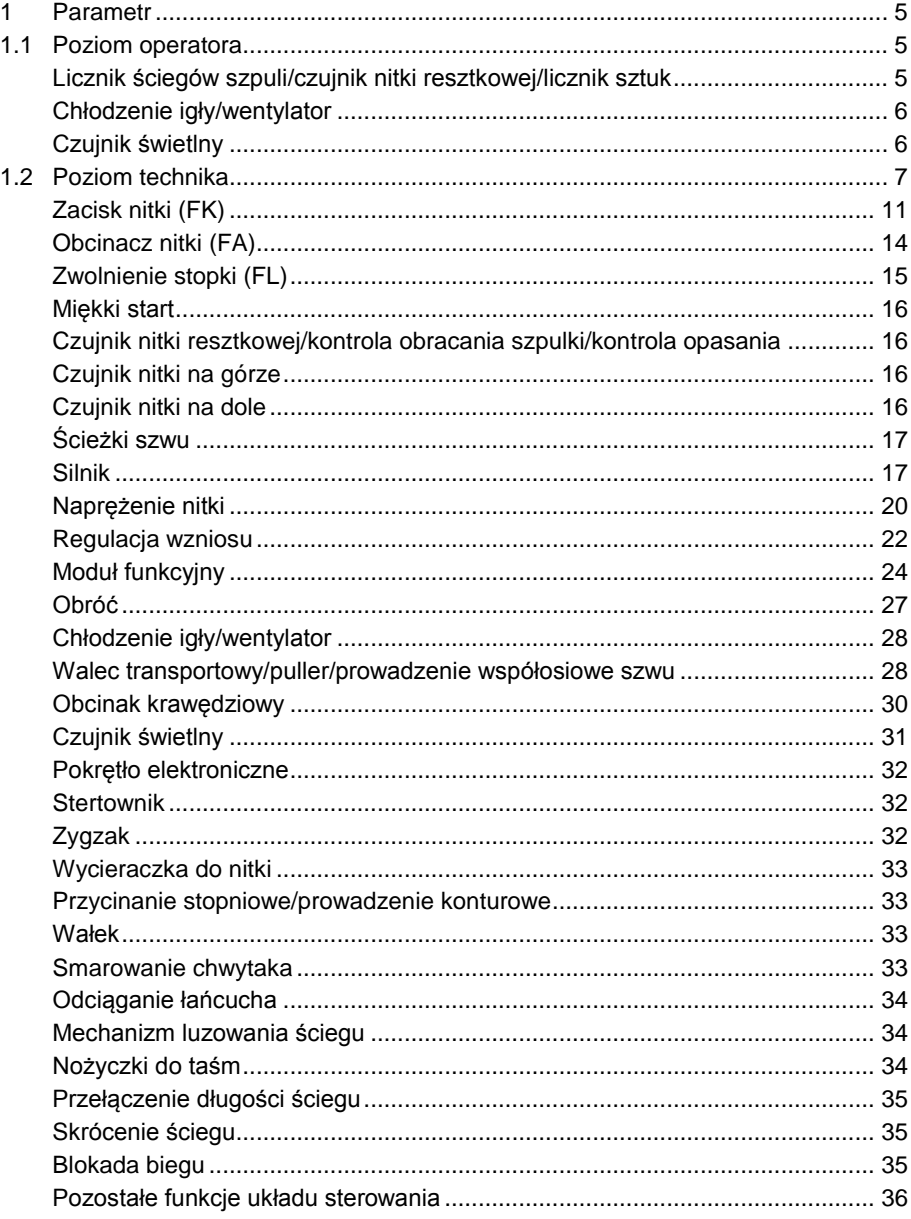

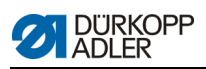

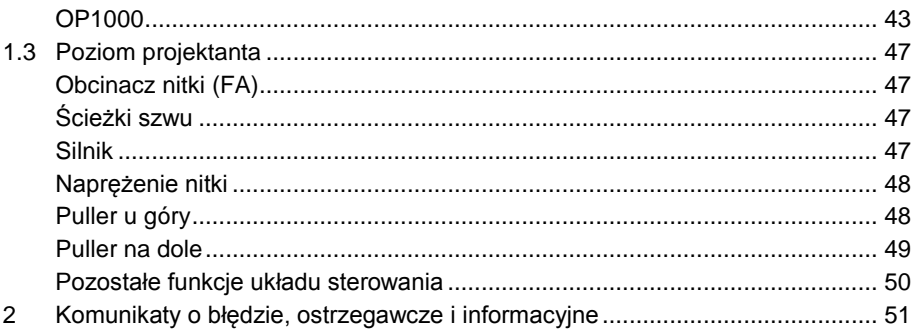

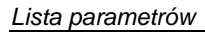

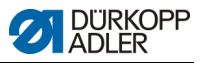

## **1 Parametr**

Lista parametrów pomaga w szybkim odnajdywaniu i modyfikowaniu szukanego parametru. Struktura listy parametrów została objaśniona w instrukcji obsługi. Istnieją kategorie parametrów, które znaleźć można na wielu poziomach, zależnie od ich znaczenia i związanego z tym mniejszego lub większego wpływu na charakterystykę szycia maszyny.

#### **Parametry klasy 827**

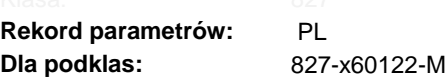

#### **1.1 Poziom operatora**

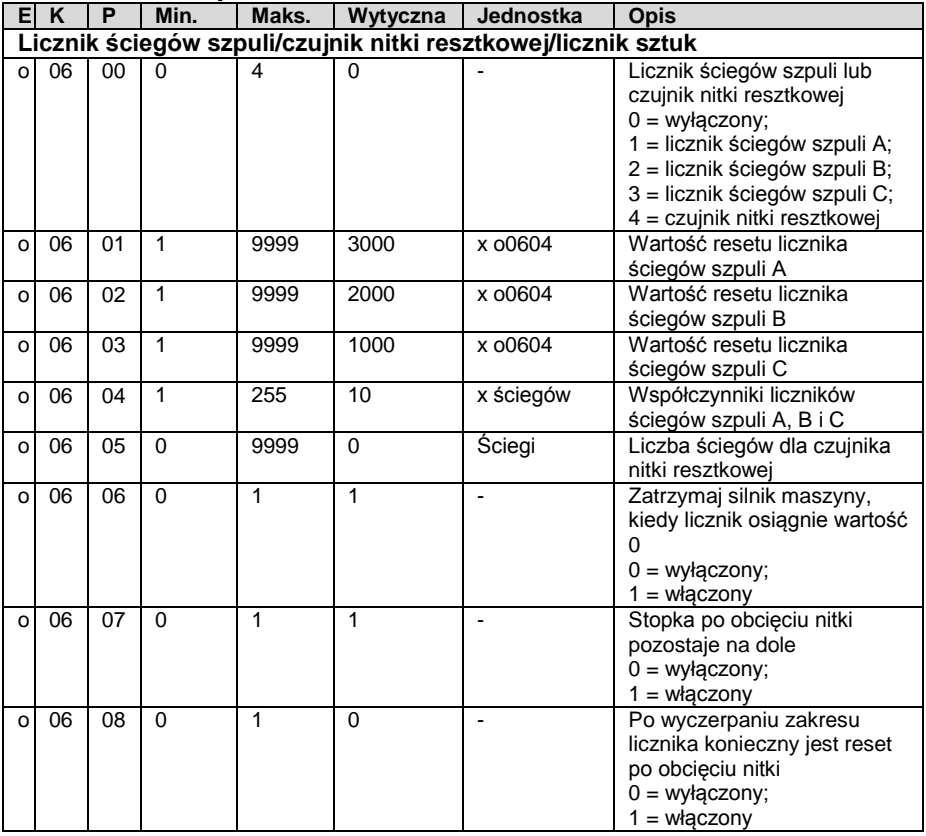

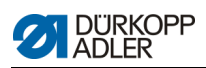

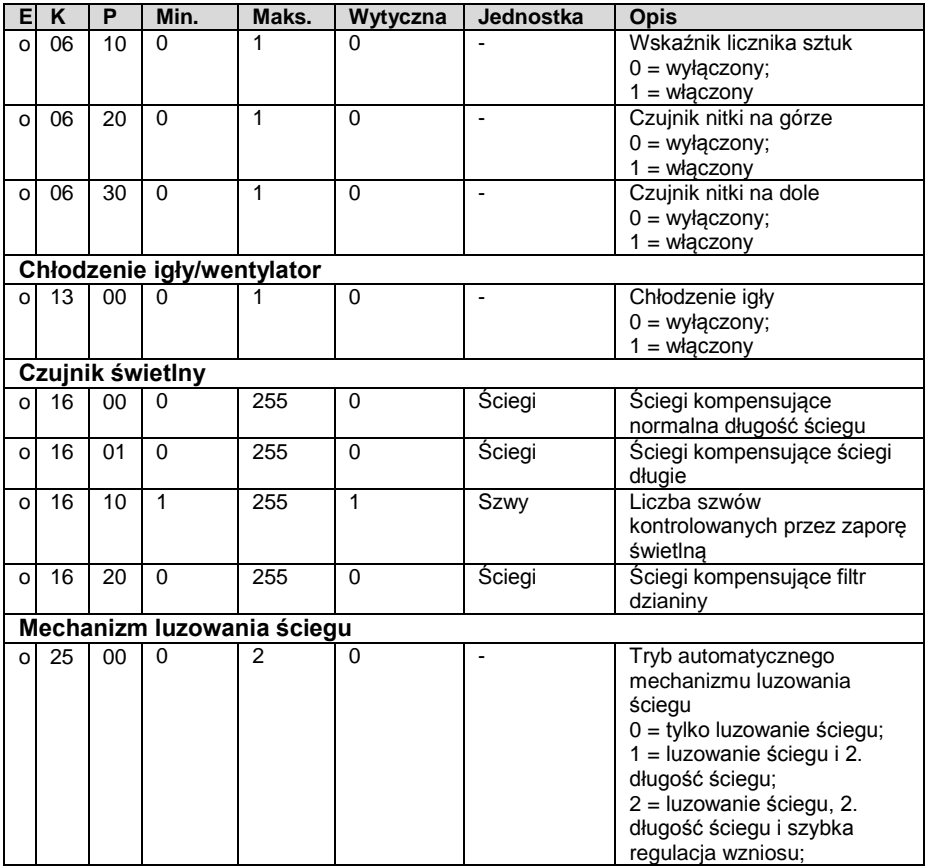

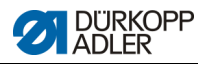

### **1.2 Poziom technika**

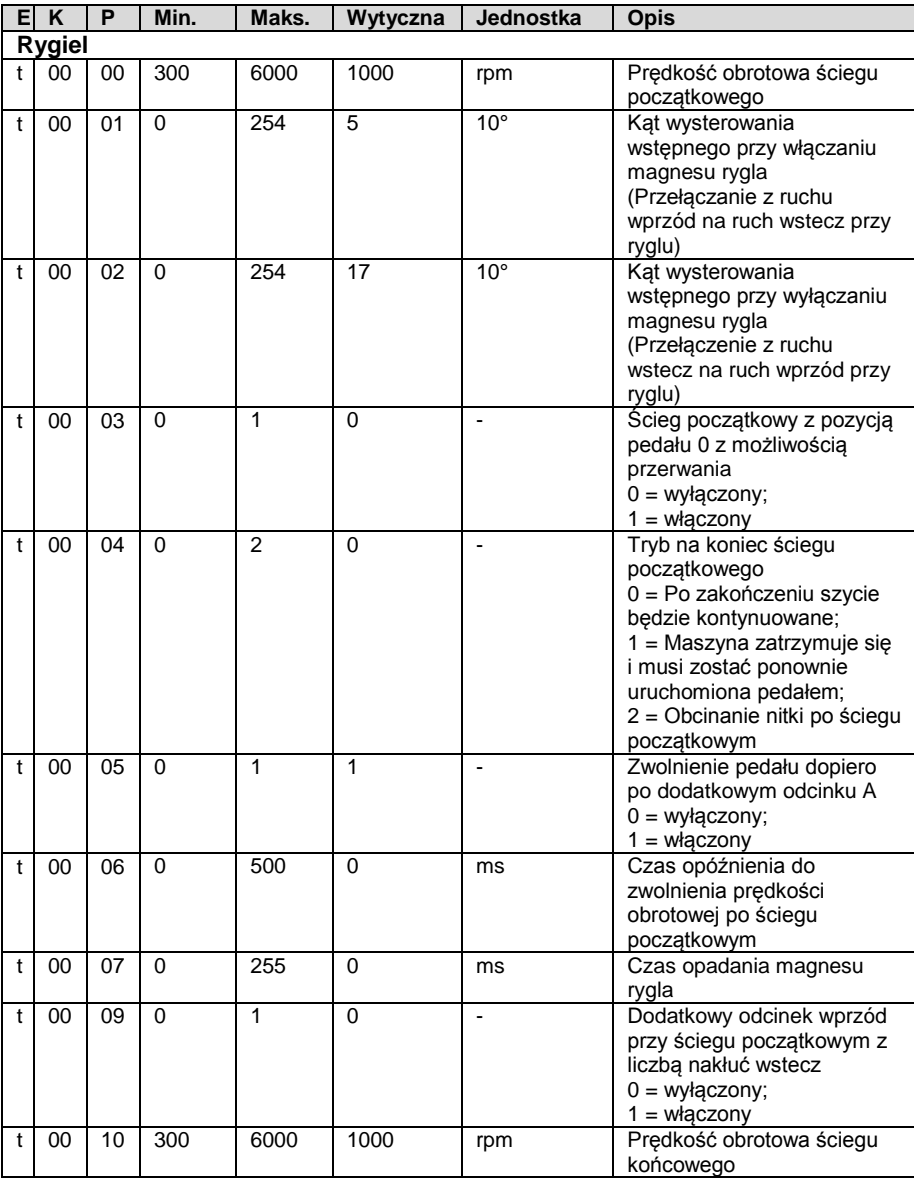

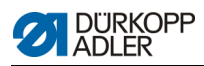

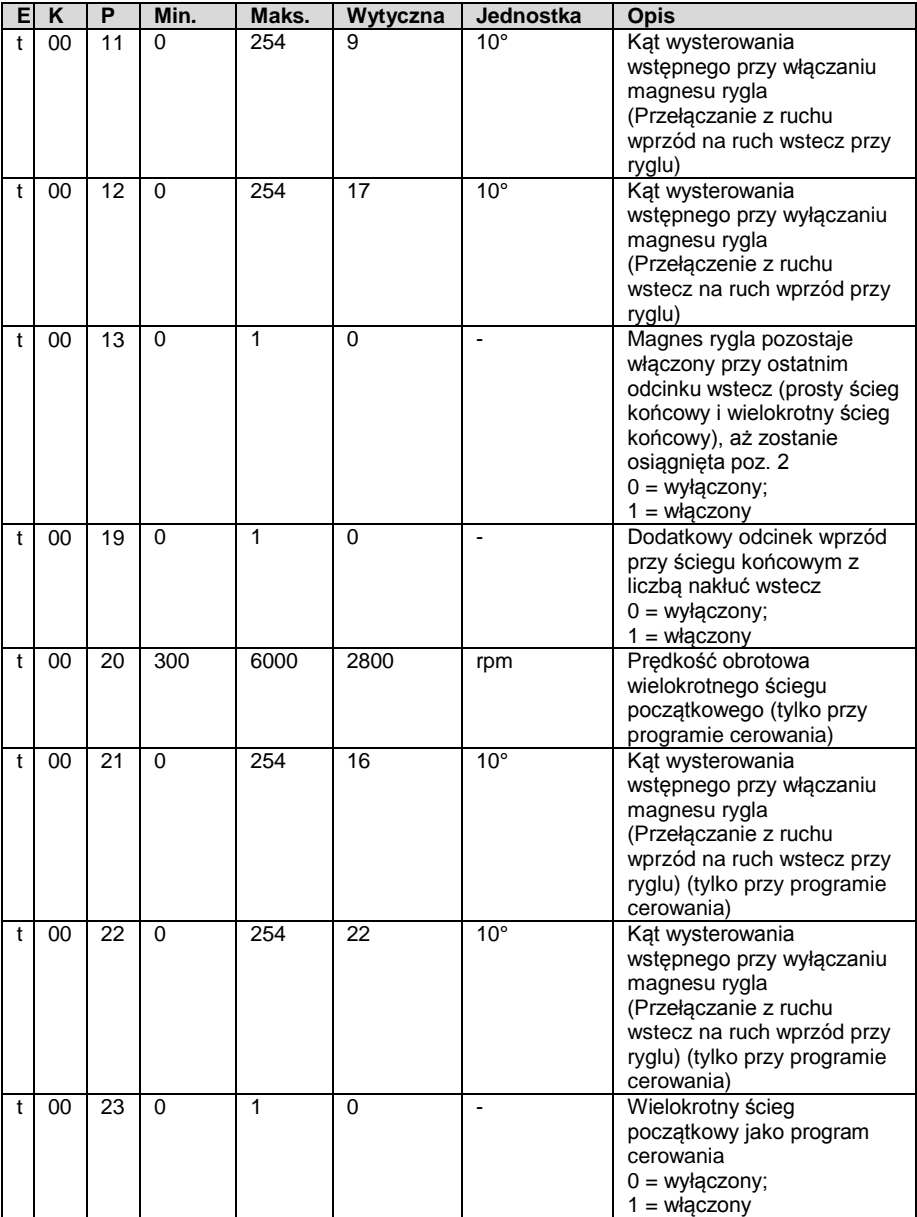

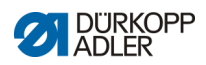

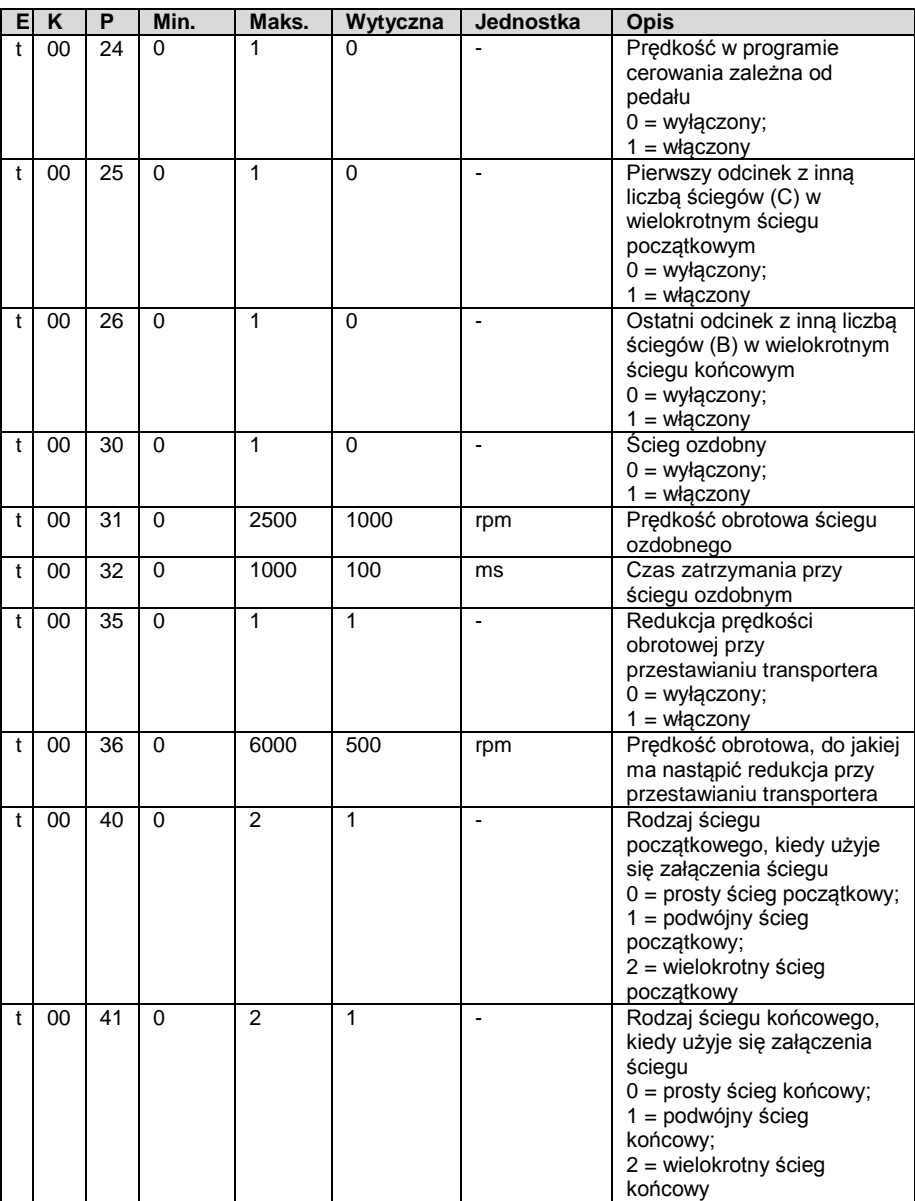

![](_page_9_Picture_0.jpeg)

![](_page_9_Picture_352.jpeg)

![](_page_10_Picture_1.jpeg)

![](_page_10_Picture_337.jpeg)

![](_page_11_Picture_0.jpeg)

![](_page_11_Picture_262.jpeg)

![](_page_12_Picture_1.jpeg)

![](_page_12_Picture_415.jpeg)

![](_page_13_Picture_0.jpeg)

![](_page_13_Picture_435.jpeg)

![](_page_14_Picture_1.jpeg)

![](_page_14_Picture_394.jpeg)

![](_page_15_Picture_0.jpeg)

![](_page_15_Picture_474.jpeg)

![](_page_16_Picture_0.jpeg)

![](_page_16_Picture_374.jpeg)

![](_page_17_Picture_0.jpeg)

![](_page_17_Picture_466.jpeg)

![](_page_18_Picture_1.jpeg)

![](_page_18_Picture_411.jpeg)

![](_page_19_Picture_0.jpeg)

![](_page_19_Picture_371.jpeg)

![](_page_20_Picture_1.jpeg)

![](_page_20_Picture_396.jpeg)

![](_page_21_Picture_0.jpeg)

![](_page_21_Picture_352.jpeg)

![](_page_22_Picture_1.jpeg)

![](_page_22_Picture_222.jpeg)

![](_page_23_Picture_1.jpeg)

![](_page_23_Picture_263.jpeg)

![](_page_24_Picture_1.jpeg)

![](_page_24_Picture_433.jpeg)

![](_page_25_Picture_0.jpeg)

![](_page_25_Picture_435.jpeg)

![](_page_26_Picture_1.jpeg)

![](_page_26_Picture_457.jpeg)

![](_page_27_Picture_0.jpeg)

![](_page_27_Picture_402.jpeg)

![](_page_28_Picture_1.jpeg)

![](_page_28_Picture_446.jpeg)

![](_page_29_Picture_0.jpeg)

![](_page_29_Picture_388.jpeg)

![](_page_30_Picture_1.jpeg)

![](_page_30_Picture_434.jpeg)

![](_page_31_Picture_0.jpeg)

![](_page_31_Picture_409.jpeg)

![](_page_32_Picture_0.jpeg)

![](_page_32_Picture_411.jpeg)

![](_page_33_Picture_0.jpeg)

![](_page_33_Picture_425.jpeg)

![](_page_34_Picture_1.jpeg)

![](_page_34_Picture_368.jpeg)

![](_page_35_Picture_0.jpeg)

![](_page_35_Picture_406.jpeg)

![](_page_36_Picture_1.jpeg)

![](_page_36_Picture_211.jpeg)

![](_page_37_Picture_0.jpeg)

![](_page_37_Picture_324.jpeg)

![](_page_38_Picture_1.jpeg)

![](_page_38_Picture_244.jpeg)

![](_page_39_Picture_0.jpeg)

![](_page_39_Picture_250.jpeg)

![](_page_40_Picture_1.jpeg)

![](_page_40_Picture_359.jpeg)

![](_page_41_Picture_0.jpeg)

![](_page_41_Picture_307.jpeg)

![](_page_42_Picture_1.jpeg)

![](_page_42_Picture_347.jpeg)

![](_page_43_Picture_0.jpeg)

![](_page_43_Picture_243.jpeg)

![](_page_44_Picture_1.jpeg)

![](_page_44_Picture_271.jpeg)

![](_page_45_Picture_0.jpeg)

![](_page_45_Picture_139.jpeg)

![](_page_46_Picture_1.jpeg)

![](_page_46_Picture_450.jpeg)

## **1.3 Poziom projektanta**

![](_page_47_Picture_0.jpeg)

![](_page_47_Picture_520.jpeg)

![](_page_48_Picture_1.jpeg)

![](_page_48_Picture_584.jpeg)

![](_page_49_Picture_0.jpeg)

![](_page_49_Picture_520.jpeg)

![](_page_50_Picture_1.jpeg)

## **2 Komunikaty o błędzie, ostrzegawcze i informacyjne**

![](_page_50_Picture_317.jpeg)

![](_page_51_Picture_1.jpeg)

![](_page_51_Picture_356.jpeg)

![](_page_52_Picture_1.jpeg)

![](_page_52_Picture_360.jpeg)

![](_page_53_Picture_1.jpeg)

![](_page_53_Picture_315.jpeg)

![](_page_54_Picture_1.jpeg)

![](_page_54_Picture_313.jpeg)

![](_page_55_Picture_1.jpeg)

![](_page_55_Picture_359.jpeg)

![](_page_57_Picture_0.jpeg)

DÜRKOPP ADLER AG Potsdamer Str. 190 33719 Bielefeld Niemcy Tel.: +49 (0) 521 925 00 E-mail: service@duerkopp -adler.com www.duerkopp -adler.com